## **CREDITOR -- Quick Reference Guide**

## **Withdrawal of Claim**

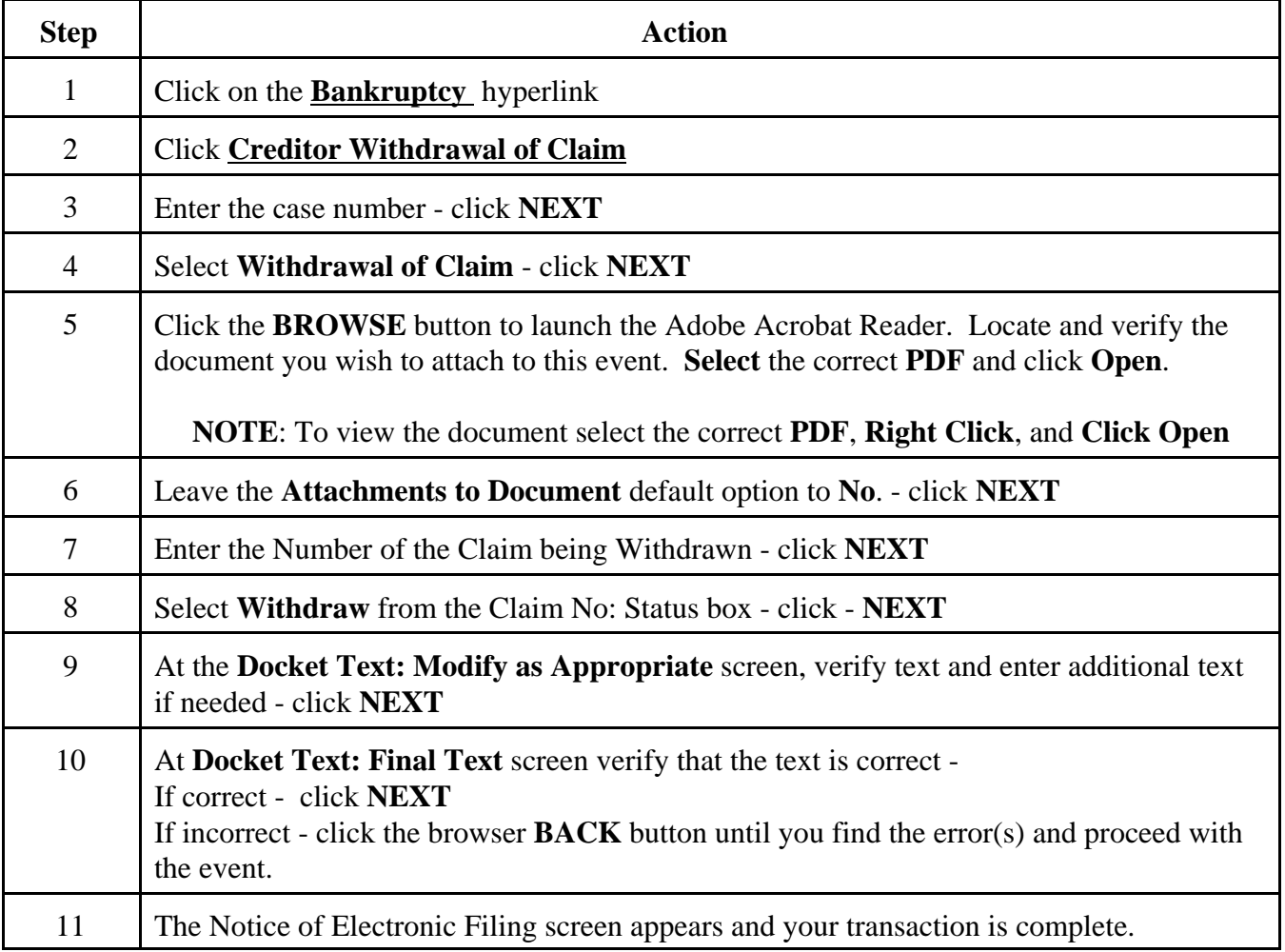